## **A1.5: SPC (5, 4) und BEC–Modell**

Für diese Aufgabe wird vorausgesetzt:

• Der **Single Parity–check Code** mit  $k = 4$  und  $n = 5$  $\Rightarrow$  SPC (5, 4) fügt zu den Informationsbits  $u_1, ..., u_4$ ein Prüfbit *p* hinzu, so dass in jedem Codewort *x* eine gerade Anzahl von Einsen vorkommt:

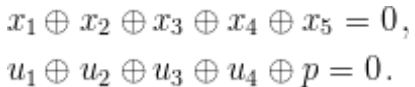

Der **Binary Erasure Channel** (BEC) – mit binären Eingangswerten  $x_i \in \{0, 1\}$  und ternärem Ausgang  $y_i \in \{0, 1, E\}$  führt mit Wahrscheinlichkeit  $\lambda = 0.1$  zu einer Auslöschung (englisch: *Erasure*), abgekürzt mit

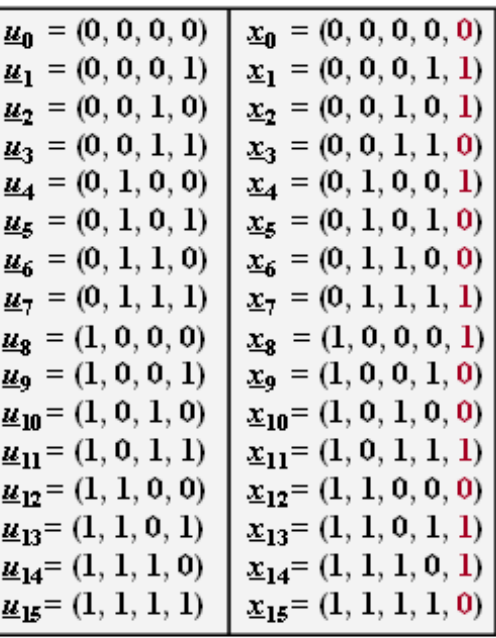

C 2013 www.LNTwww.de

 $E$ ". Weiterhin gilt Pr( $y_i = x_i$ ) = 1 –  $\lambda$  = 0.9. Ein echter Übertragungsfehler wird ausgeschlossen.

$$
Pr[(x_i = 0) \cap (y_i = 1)] = Pr[(x_i = 1) \cap (y_i = 0)] = 0.
$$

Der Zusammenhang zwischen dem Informationswort *u* und dem Codewort *x* ist durch die obige Tabelle gegeben. Aus dem Empfangswort *y* wird durch Maximum–Likelihood–Entscheidung der Vektor *υ* der Informationsbits an der Sinke gebildet, der möglichst mit dem Informationswort *u* übereinstimmen sollte. Es gelte die folgende Nomenklatur:

 $\underline{u} \in {\underline{u}_0, \underline{u}_1, \ldots, \underline{u}_{15}},$  $\underline{v} \in \{ \underline{v}_0, \underline{v}_1, \ldots, \underline{v}_{15}, \underline{E} \}.$ 

Das Ergebnis *υ* = <u>E</u> = (E, E, E, E) kennzeichnet dabei, dass aufgrund zu vieler Auslöschungen eine Decodierung des Codewortes nicht möglich ist.

**Hinweis:** Die Aufgabe bezieht sich auf das **Kapitel 1.2** und das **Kapitel 1.3** des vorliegenden Buches. Die Prüfbits von  $\underline{u}_0$ ,  $\underline{u}_4$  und  $\underline{u}_{13}$  sollen in der Teilaufgabe (a) ermittelt werden.

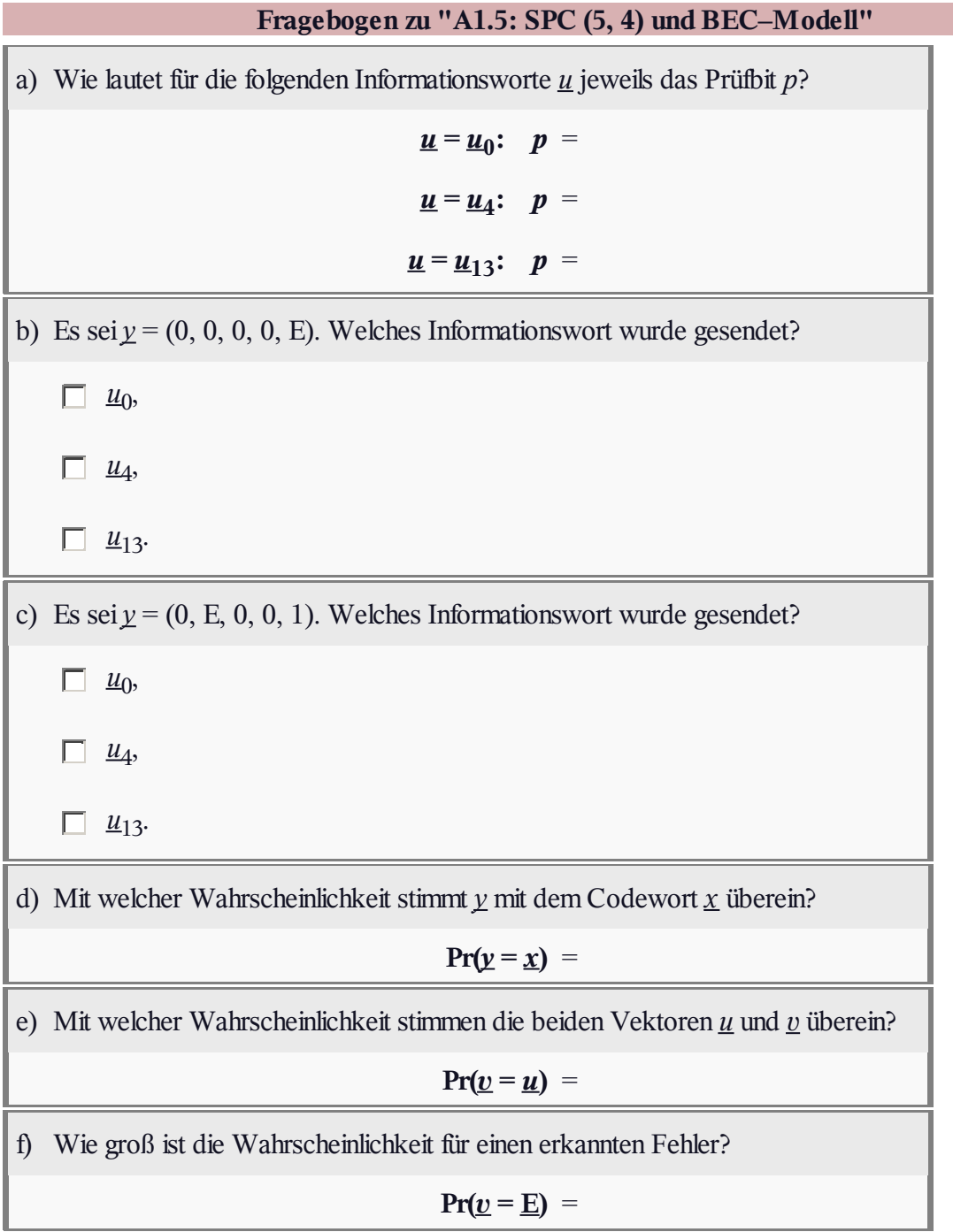

## **Z1.5: SPC (5, 4) vs. RC (5, 1)**

Zwischen dem *Single Parity–check Code* und dem *Repetition Code* gleicher Codelänge *n* besteht eine gewisse Verwandtschaft. Wie im **Kapitel 1.4** noch gezeigt werden wird, handelt es sich um so genannte **duale Codes**.

• Der **Single Parity–check Code** mit  $k = 4$  und  $n = 5 \implies$ SPC  $(5, 4)$  fügt zu den vier Informationsbits  $u_1, \ldots, u_4$  ein Prüfbit *p* hinzu, so dass in jedem Codewort *x* eine gerade Anzahl von Einsen vorkommt:

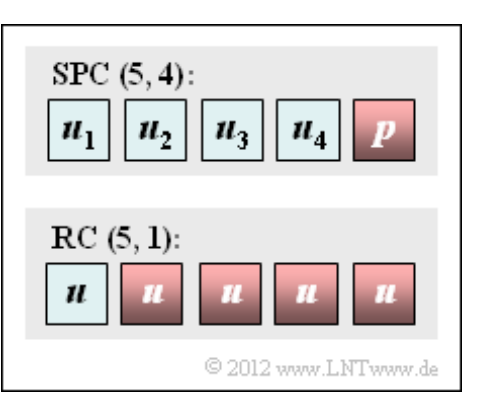

- $x_1 \oplus x_2 \oplus x_3 \oplus x_4 \oplus x_5 = 0 \Rightarrow u_1 \oplus u_2 \oplus u_3 \oplus u_4 \oplus p = 0.$
- **Ein jeder Wiederholungscode** (englisch: *Repetition Code*) ist durch den Codeparameter  $k = 1$ charakterisiert. Beim RC (5, 1) lauten die beiden Codeworte (0, 0, 0, 0, 0) und (1, 1, 1, 1, 1).

Die Grafik zeigt die Grundstruktur dieser beiden Codes, die in dieser Aufgabe miteinander verglichen werden sollen.

**Hinweis:** Die Aufgabe bezieht sich auf das **Kapitel 1.3** des vorliegenden Buches.

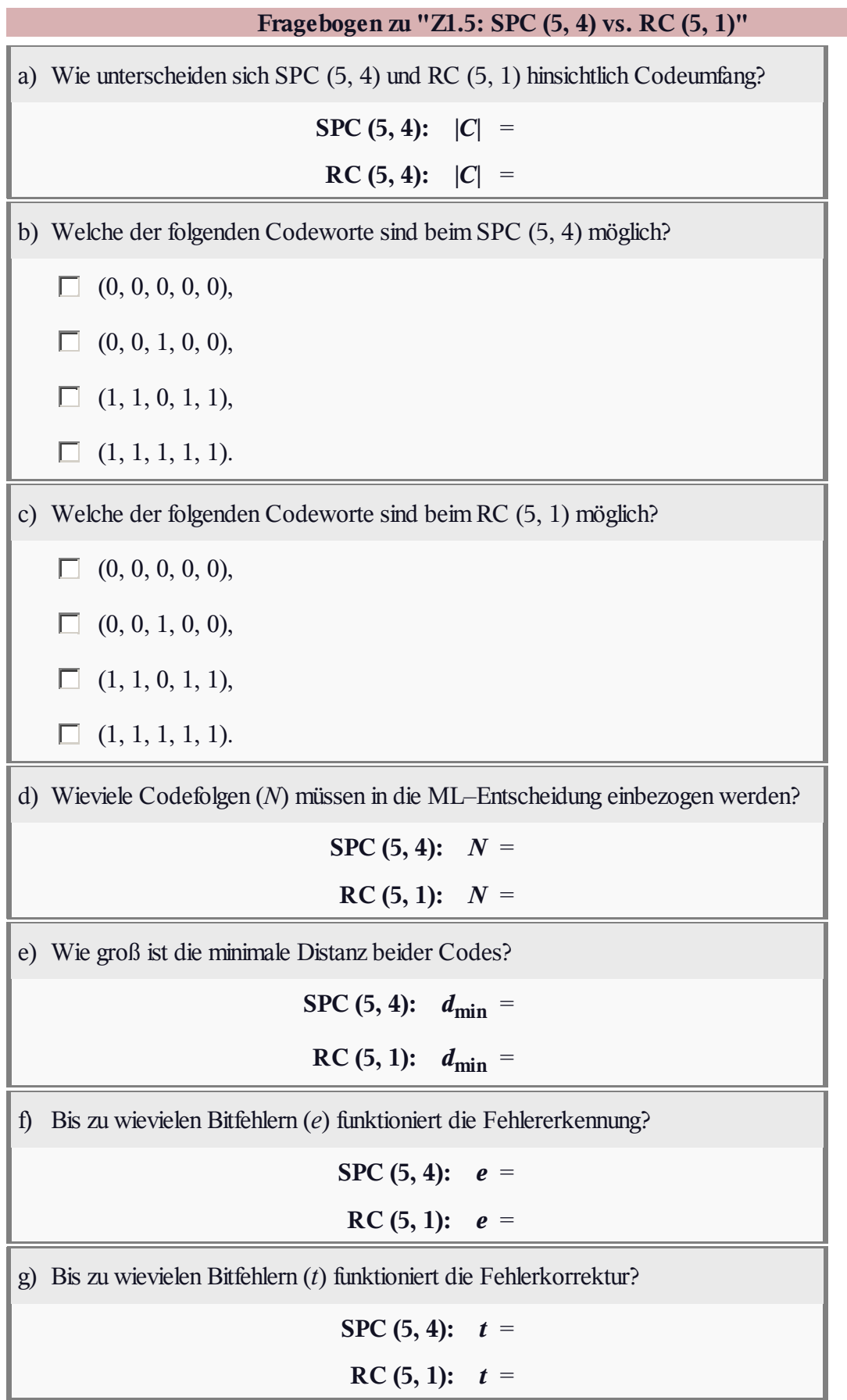

## **A1.6: Zum (7, 4)–Hamming–Code**

1962 hat **Richard Wesley Hamming** eine Klasse binärer Blockcodes angegeben, die sich durch die Anzahl *m* der zugeführten Prüfbits unterscheiden. Die Codewortlänge ist bei diesen Codes stets  $n = 2^m - 1$  und das Informationswort besteht aus  $k = n - m$  Bit:

*m* = 2: (3, 1) Hamming–Code, ⇒ **RC** (3, 1),

 $m = 3$ : (7, 4) Hamming–Code,

 $m = 4$ : (15, 11) Hamming–Code,

*m* = 5: (31, 26) Hamming–Code, usw.

Im Verlaufe dieser Aufgabe gibt es Fragen

- zum Codeumfang |*C*|,
- zur Coderate *R*, und
- $\bullet$  zur minimalen Distanz  $d_{\min}$

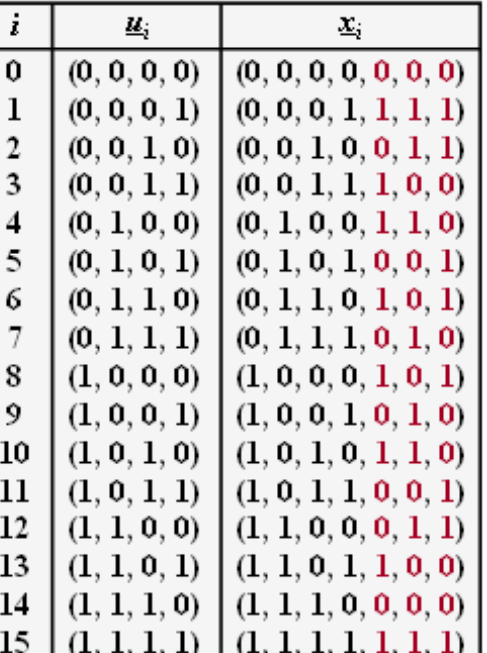

© 2013 www.LNTwww.de

dieser Codeklasse. Weiterhin soll geklärt werden, ob der für diese Aufgabe durch seine Codetabelle  $u_i$  ⇒  $x_i$  gegebene (7, 4)–Hamming–Code systematisch ist, und ob es sich um einen so genannten

"perfekten Code" handelt. Der Laufindex kann hierbei die Werte  $i = 1, ..., 2^k = 16$  annehmen.

**Hinweis:** Die Aufgabe bezieht sich auf das **Kapitel 1.3.** Genaueres zu den Hamming–Codes finden Sie auf folgenden Seiten:

- **Hamming–Codes (1),**
- **Hamming–Codes (2),**
- **Einige Eigenschaften des (7, 4, 3)–Hamming–Codes.**

Für diesen Hamming–Code wurden andere Prüfgleichungen herangezogen als im **Theorieteil.** Deshalb unterscheiden sich auch die Codetabellen. In der **Aufgabe A1.7,** bei der der gleiche Code verwendet wird, ist das Schaubild der Prüfgleichungen angegeben.

Man spricht von einem perfekten Code, wenn folgende Bedingung erfüllt ist:

$$
2^{k} = \frac{2^{n}}{\sum_{f=0}^{t} {n \choose f}} \quad \Rightarrow \quad 2^{m} = \sum_{f=0}^{t} {n \choose f}.
$$

Hierbei bezeichnet *t* die Anzahl der korrigierbaren Fehler. Bei ungerader Minimaldistanz  $d_{\text{min}}$  gilt:

$$
t = \frac{d_{\min} - 1}{2}.
$$

Die Interpretation zu dieser Bedingung finden Sie in der Musterlösung zu dieser Aufgabe.

Lehrstuhl für Nachrichtentechnik (LNT) 5 / 6 Technische Universität München

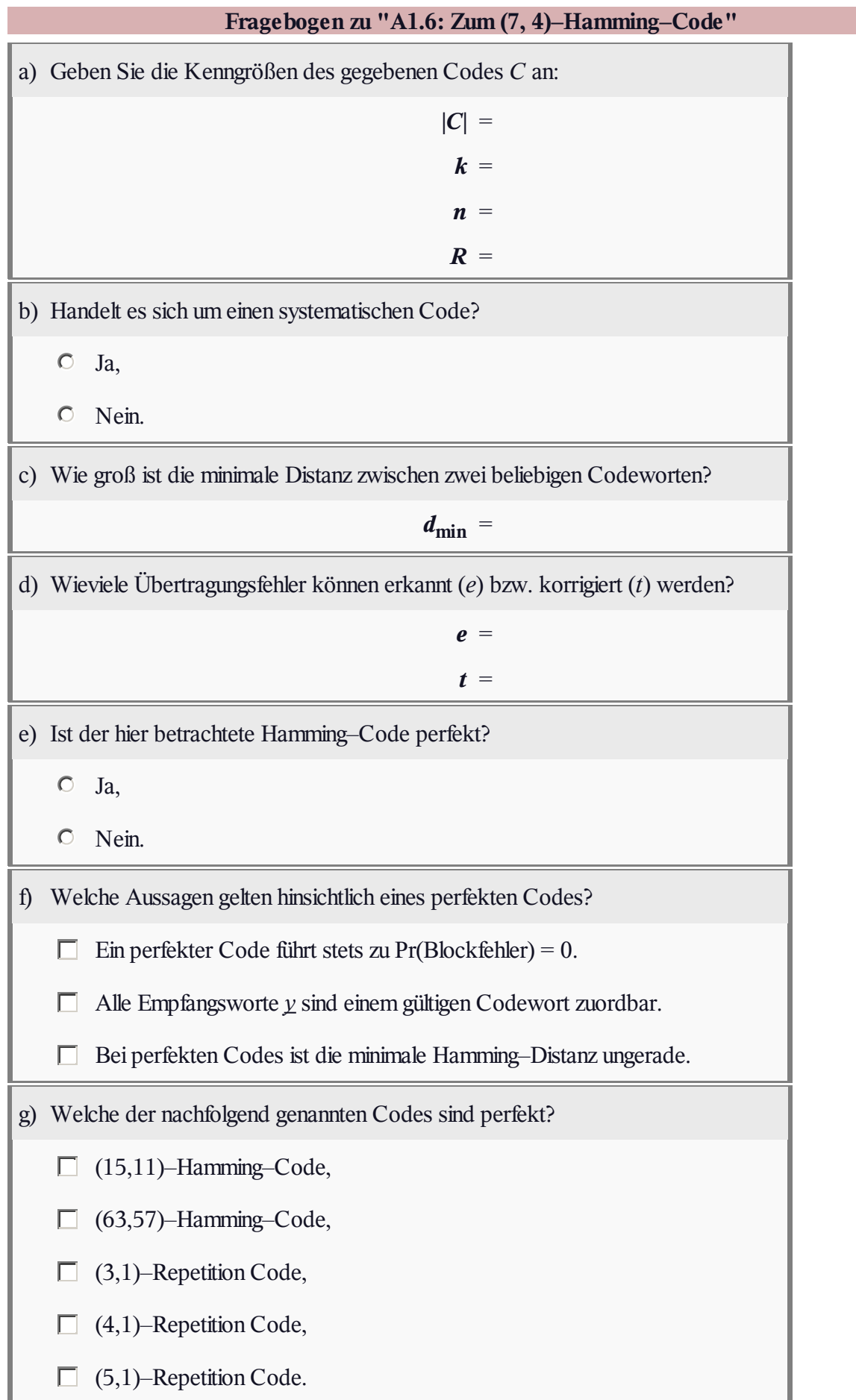